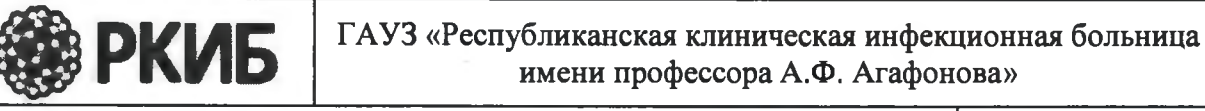

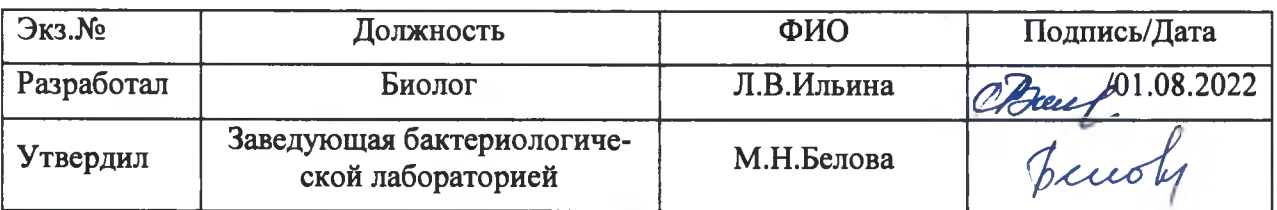

# **ПОРЯДОК ОТБОРА И ДОСТАВКИ БИОМАТЕРИАЛА ДЛЯ МИКРОБИОЛОГИЧЕСКОЙ ДИАГНОСТИКИ ВУИ**

**1 .Вид клинического материала:** околоплодная жидкость из уха новорожденного, мазок с конъюктивы глаза, патологически измененный кусочек плаценты.

2.**Расходные материалы для забора материала:** стерильные зонд- тампоны -2 шт; чашка Петри с питательной средой( колумбийский агар(КА)дата изготовления и срок годности указан на чашке) -1 шт.

3 Отбор проб проводит специально обученная акушерка сразу после рождения до проведения первичной обработки новорожденного.

4 Перед посевом достать чашку Петри с питательной средой, выдержать при комнатной температуре в течение 10-20 минут.

5 Дно чашки маркером разделить на три равных сектора, сделать надписи « УХО», «ГЛАЗ», « ПЛАЦЕНТА», фамилию и инициалы роженицы, дату посева. Перевернуть чашку крышкой вверх.

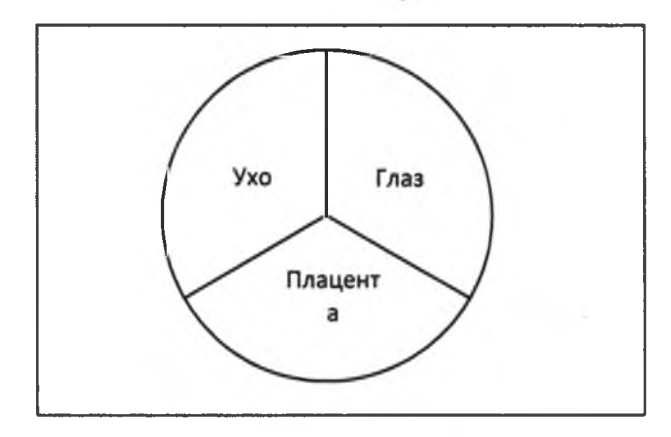

### **6 Посев на сектор «УХО»**

6.1 Стерильным тампоном произвести забор околоплодной жидкости из уха новорожденного.

6.2 Сделать посев на среду КА на сектор «УХО»: тампон со всех сторон тщательно обтереть о поверхность агара площадью1х1см. Затем тем же тампоном сделать 8 штрихов с отрывом на оставшейся поверхности сектора «УХО» Тампон поместить в дезинфицирующий раствор, после истечения срока экспозиции утилизировать.

**7 Посев на сектор «ГЛАЗ»**

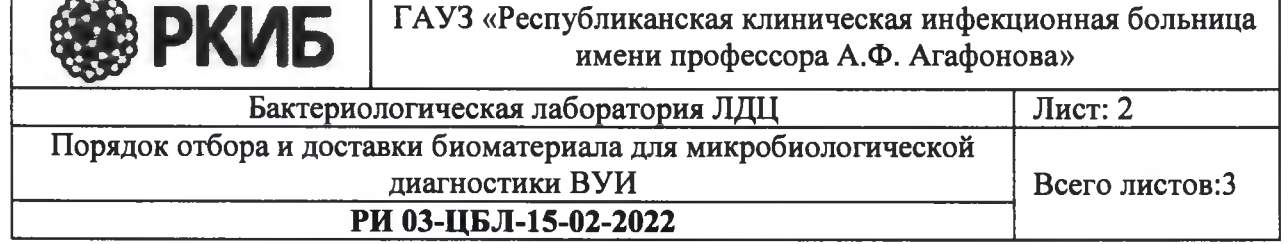

7.1 Отдельным стерильным тампоном взять мазок с конъюктивы глаза новорожденного.

7.2 Сделать посев на среду КА на сектор «ГЛАЗ»: тампон со всех сторон тщательно обтереть о поверхность агара площадью 1x1 см. Затем тем же тампоном сделать 8 штрихов с отрывом на оставшейся поверхности сектора «ГЛАЗ» Тампон поместить в дезинфицирующий раствор, после истечения срока экспозиции утилизировать.

#### **8 Посев на сектор «ПЛАЦЕНТА»**

8.1 Из патологически измененного участка плаценты с помощью стерильных пинцета и ножниц отрезать кусочек плаценты 1x1 см<sup>2</sup> (приблизительно).

8.2Свежим срезом сделать мазки-отпечатки на поверхности КА на сектор «ПЛАЦЕНТА», путем прижимания плаценты в 2-3 местах.

### 9 **Условия хранения и транспортировки посевов**

9.1 Чашку с посевом биоматериала поставить в термостат с температурой  $35^{\circ}$ -37 $^{\circ}$ С до момента транспортировки, допускается нахождение чашки в термостате до 48 часов.

9.2Пробы доставляются в лабораторию в термоконтейнере с соблюдением температурного режима.

10 Оформить сопроводительный документ, в котором указать:

- ЛПУ, отделение, направившее биоматериал

- ФИО(полностью)роженицы

-дата родов (день, месяц, год, час)

-диагноз,

-время взятия и посева биоматериала,

-перечень необходимых исследований

-ФИО врача и акушерки, контактный телефон.

Направление должно быть оформлено в двух экземплярах

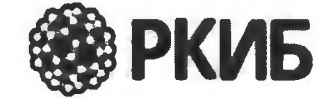

 $\mathcal{C}$ 

САНЬ РКИБ <sup>ГАУЗ «Республиканская клиническая инфекционная больница<br>ИЗМОВ РКИБ имени профессора А.Ф. Агафонова»</sup> имени профессора А.Ф. Агафонова»

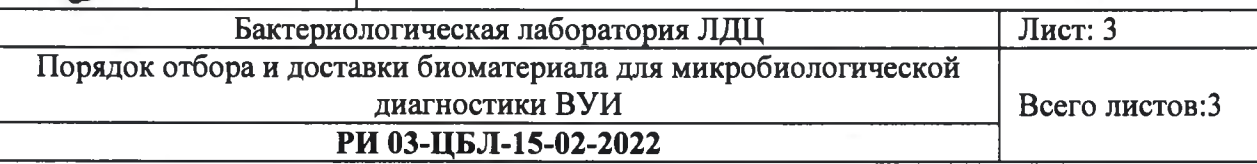

# ЛИСТ ОЗНАКОМЛЕНИЯ

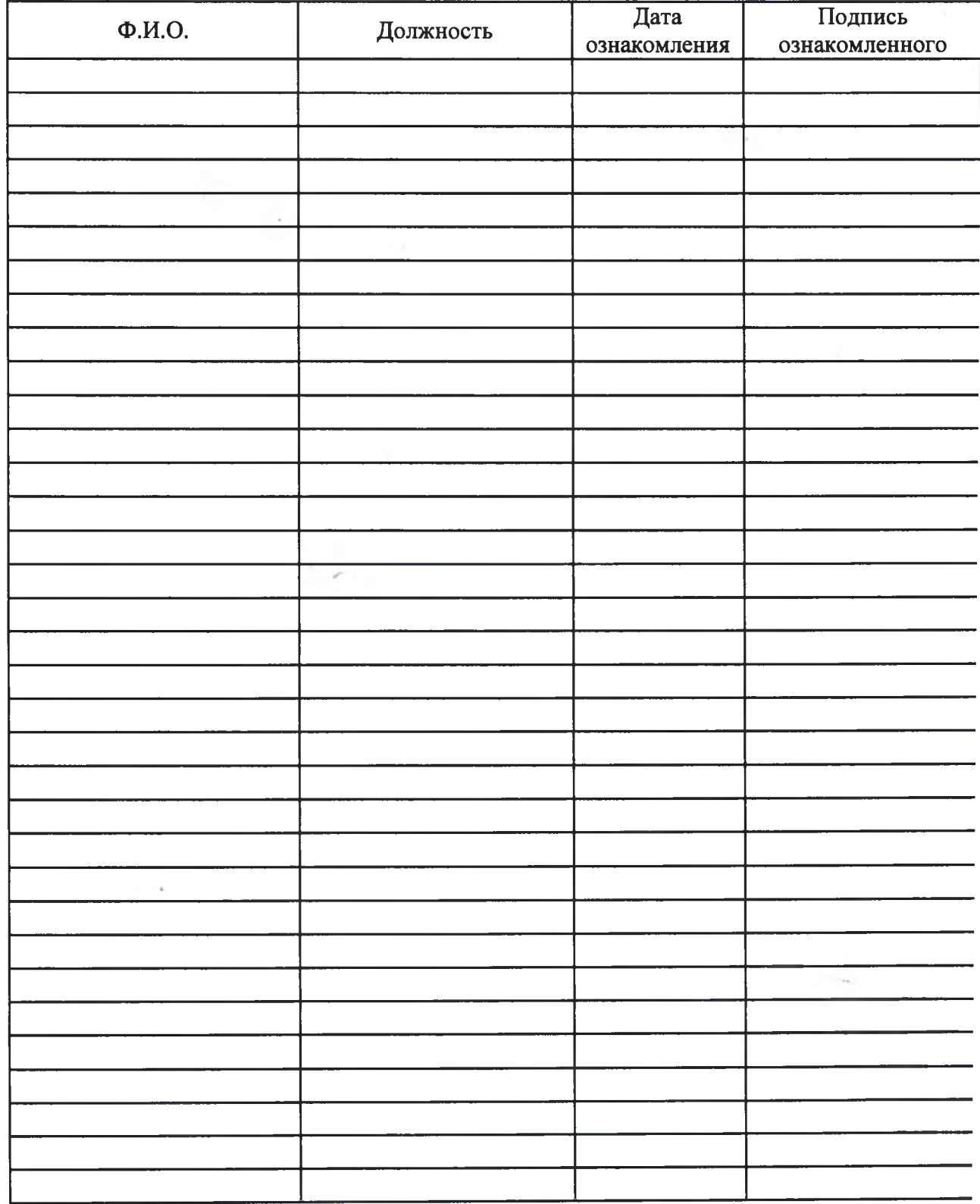